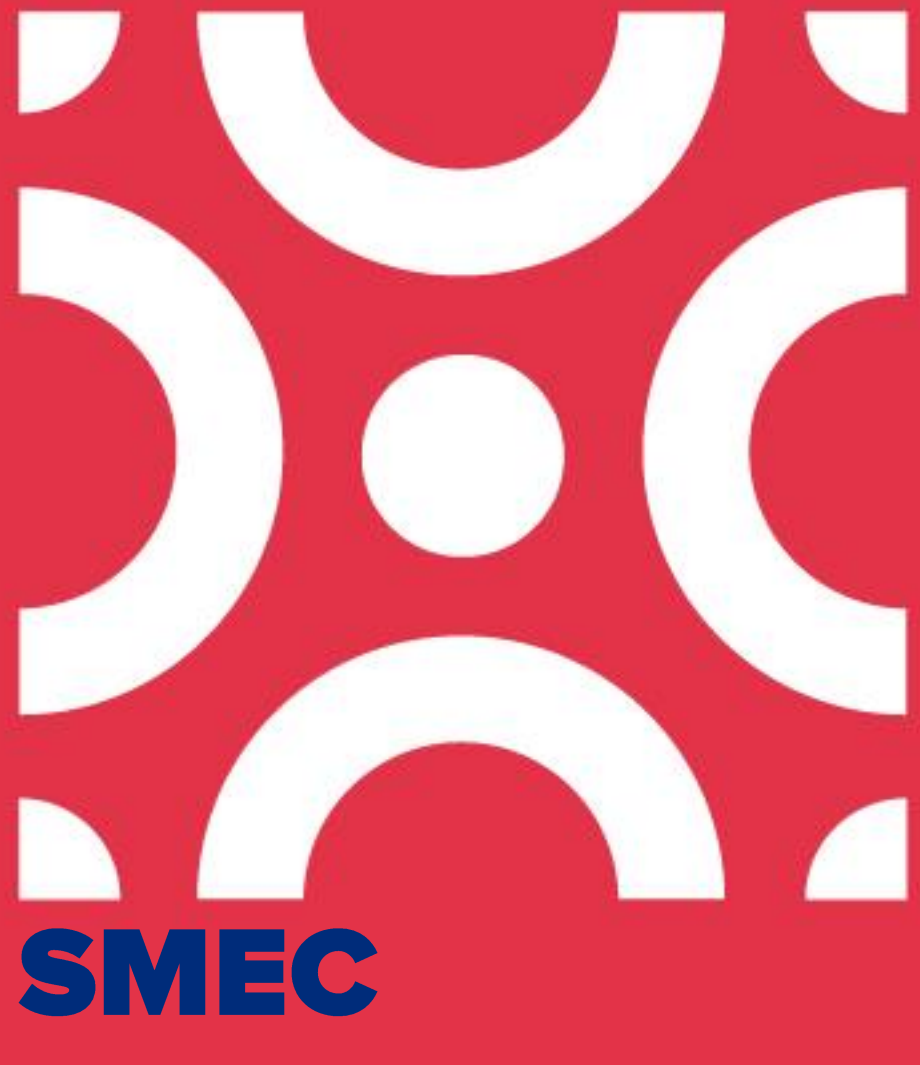

# ENVÍO DE MEDICIONES DE EMERGENCIA

Instructivo práctico para realizar envíos de emergencia

1 de febrero 2024

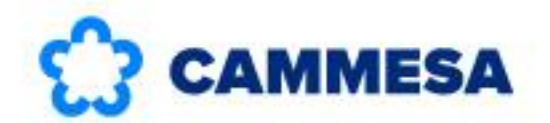

WWW.CAMMESA.COM

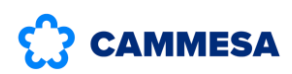

# **CONTENIDO**

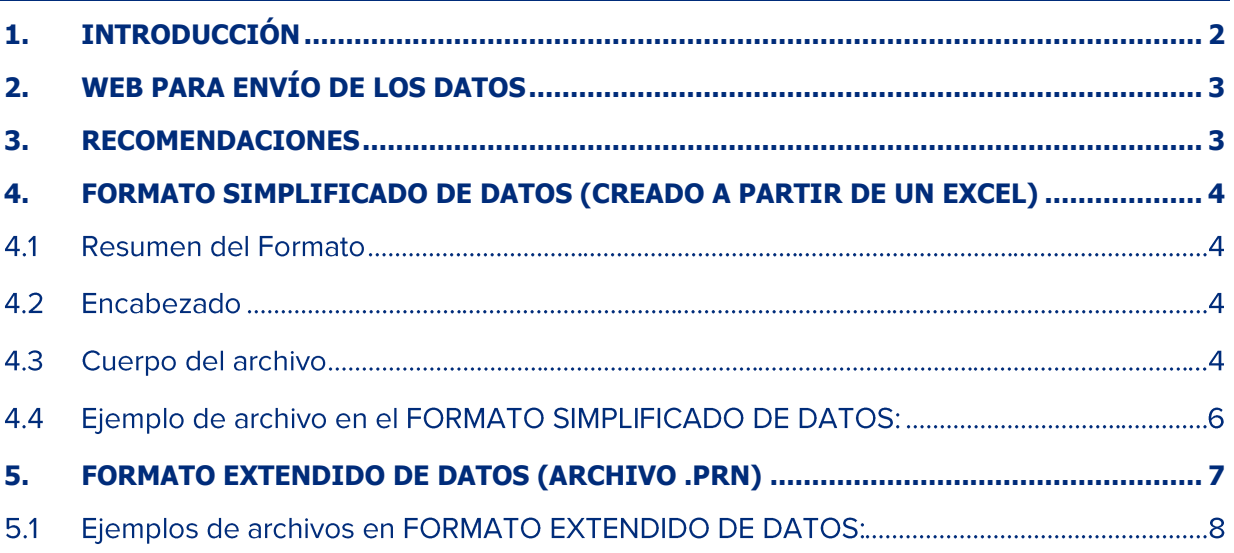

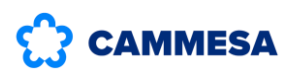

# <span id="page-2-0"></span>1. INTRODUCCIÓN

Ante las siguientes situaciones:

- ※ El Agente aún no cuenta con su medidor SMEC Habilitado Comercialmente.
- Los datos registrados en el medidor no pueden ser leídos en forma remota por fallas en los vínculos de comunicación.
- Eos datos registrados en el medidor son erróneos por fallas en el equipamiento de medición.
- X Cualquier otra situación que hiciera que CAMMESA no pudiera disponer de las mediciones en tiempo y forma.

El Agente deberá enviar a CAMMESA las mediciones correspondientes, mediante archivos que contengan los datos correctos.

Estos archivos deben confeccionarse según alguno de los dos formatos estandarizados existentes (Formato Simplificado de Datos o Formato Extendido de Datos) e indicados en el presente documento, con el objeto de que puedan ser procesados por los sistemas de CAMMESA. En ninguna situación se admitirán archivos enviados a CAMMESA fuera de los formatos especificados, ni que sean remitidos vía e-mail u otro medio digital diferente al aquí expuesto.

Las mediciones a informarse en el archivo pueden ser obtenidas del propio medidor SMEC, siempre que el mismo esté registrando sin inconvenientes y sólo tenga problemas de comunicaciones. En el caso de que no se pueda bajar la información directamente desde el equipo (a través de un software adecuado) o la misma sea errónea, se deberá reconstruir la medición usando los esquemas de Respaldo.

La frecuencia de envío es:

- X Diaria para los medidores afectados a la Generación.
- X Semanal para el caso de medidores no incluidos en el grupo anterior. Para este segundo grupo, se deben incluir todas las lecturas desde el lunes a las 00:15 hs. hasta el domingo a las 24:00 hs. de la semana transcurrida, y debe ser enviado a CAMMESA los días martes como máximo, antes de la emisión del Parte Semanal de Demanda.

En el caso de fin de mes es necesario enviar los datos a CAMMESA dentro de las 24 hs. del primer día hábil del mes siguiente, para ser considerados en el DTE.

Las mediciones deben informarse en bloques de 15 minutos. No se admitirán mediciones acumuladas o por medio de totalizadores.

Los datos suministrados a CAMMESA bajo la modalidad aquí descripta serán considerados en calidad de Declaración Jurada, con su correspondiente responsabilidad.

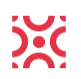

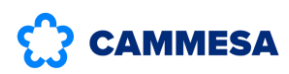

# <span id="page-3-0"></span>2. WEB PARA ENVÍO DE LOS DATOS

Los envíos de datos se realizan ingresando en: http://www.cammesa.com/reclamos.nsf con el usuario y la contraseña asignado para el Agente MEM correspondiente. En dicho sitio se encontrará un breve instructivo para cargar y enviar los archivos.

Aquellos Agentes que NO tengan el usuario y la contraseña requeridos, deberán proceder de la siquiente manera:

- a. Descargar  $e$ formulario de solicitud desde  $e$ siguiente link: https://microfe.cammesa.com/static-content/CammesaWeb/download-managerfiles/Agentes/FormAltaUsuario.pdf y completarlo con los datos del Agente MEM correspondiente. En el campo Aplicación colocar: "SMEC Emergencia".
- **b.** Enviarlo por correo electrónico a agentes@cammesa.com.ar.
- c. Luego de verificada la validez de la información recibida, se responderá mediante correo electrónico informando el usuario y la contraseña asignada.

## <span id="page-3-1"></span>3. RECOMENDACIONES

Se recomienda utilizar el Formato Extendido de Datos (archivo .PRN tradicionalmente utilizado por CAMMESA) para aquellos medidores que cuenten con la opción de descargar la información directamente en este formato.

Cuando los datos sean obtenidos de medidores que sólo reportan sus registros en otro formato (por ejemplo, Excel o texto no estandarizado) o necesiten tener algún proceso de conversión previa, se recomienda que utilicen el Formato Simplificado de Datos para evitar manipulaciones de información y simplificar el proceso.

Los Agentes que deban enviar mediciones registradas en pulsos proporcionales a la energía secundaria deberán utilizar el Formato Extendido de Datos.

El nombre del archivo no es tenido en cuenta, aunque es conveniente que contenga en sus primeras 8 letras el nombre del medidor.

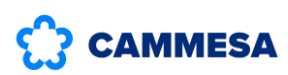

# <span id="page-4-0"></span>4. FORMATO SIMPLIFICADO DE DATOS (CREADO A PARTIR DE UN EXCEL)

#### $4.1$ **Resumen del Formato**

El presente formato es una alternativa simplificada en la cual sólo se informan a CAMMESA los datos de uso transaccional, es decir las energías activas enviadas y recibidas.

Consiste en un archivo de texto plano, donde:

- Los campos se encuentran separados por tabulaciones.
- ※ El encabezado contiene dos renglones. En el primer renglón debe figurar el nombre del medidor y la indicación de la unidad (kWh o kW), y en el segundo renglón se especifican los títulos de las tres columnas de datos.
- El cuerpo del archivo consiste en los registros con fecha y hora, valor de ingeniería del Canal 1 y valor de ingeniería del Canal 2.

El archivo que contiene las mediciones se confecciona sencillamente utilizando una planilla Excel, con la estructura mostrada en el ejemplo que sigue. La misma debe guardarse desde Excel como "Texto (delimitado por tabulaciones) (\*.txt)".

Al abrirlo con un bloc de notas, el archivo debe verse como se indica en el ejemplo.

Los valores admitidos para los datos son: kWh para energía o kW para potencia. Los valores en MWh u otras unidades deberán ser convertidos previamente a kWh (NO informar datos en W o MW)

Este formato no soporta datos de tensión ni de energía reactiva.

Tampoco permite informar datos en PULSOS. Para eso debe utilizarse el FORMATO EXTENDIDO DE DATOS (ver ítem E).

#### $4.2$ **Encabezado**

El primer renglón del archivo contiene el nombre del medidor (código alfanumérico de 8 dígitos terminado en "P" o "C") y en el campo siguiente (es decir separado por un TAB) se consigna la unidad de los datos: kWh o kW. Si no se identifica ninguna unidad, el sistema interpretará los valores del archivo como si fueran de energía en kWh.

El segundo rengión tiene los títulos de cada columna: Fecha, Canal1 y Canal2.

#### $4.3$ **Cuerpo del archivo**

Desde el tercer renglón hasta el último van los datos en sí, exactamente tres valores no entrecomillados, separados por tabulación.

El primero es la fecha y hora argentina (UTC-03:00) en el formato **DD/MM/AAAA HH:MM**, cada 15 minutos, es decir el formato argentino usual de 24 horas sin los segundos (por ejemplo 27/03/2016 13:45). El momento indica el cierre del cuarto de hora al que corresponden los valores.

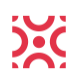

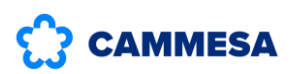

En un mismo archivo pueden informarse varios días de mediciones.

Nótense las siguientes diferencias respecto del FORMATO EXTENDIDO DE DATOS:

- La medianoche se consigna como 00:00 del día siguiente, no como 24:00 del día que termina.
- ※ La fecha va en todos los renglones con datos.
- ※ La fecha tiene al principio el día, no el mes.

A la fecha le sigue una tabulación (TAB), y a continuación dos valores numéricos correspondientes a la energía activa entrante y saliente, en el mismo orden que corresponda según el modelo de medidor SMEC instalado. Es decir que, si el medidor SMEC tiene como primer canal a la energía activa saliente y como segundo a la energía activa entrante, los datos deberán colocarse en ese mismo orden en el archivo. Estos dos valores también van separados entre sí con un TAB.

Observaciones generales:

- X Los registros deben estar ordenados por fecha.
- ※ No se usa separador de miles y el separador decimal es el punto, no la coma.
- Se permiten cargar muchos decimales después del punto, pero se perderán al guardar los dígitos más allá del quinto decimal.
- Si un medidor tiene un solo canal de energía activa, el segundo canal debe completarse con valores en cero.

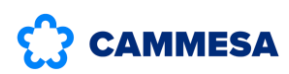

#### Ejemplo de archivo en el FORMATO SIMPLIFICADO DE DATOS:  $4.4$

El archivo se debe confeccionar con los dos canales de energía, según el orden en que se encuentre configurado el medidor SMEC.

Ejemplo de archivo para el medidor "XXXXX01P".

Pertenece a un GUMA cuyo primer canal corresponde a la Energía Activa Recibida y el segundo canal a la Energía Activa Enviada.

# Día 2 DE SEPTIEMBRE DE 2015

### Estructura de la tabla de Excel

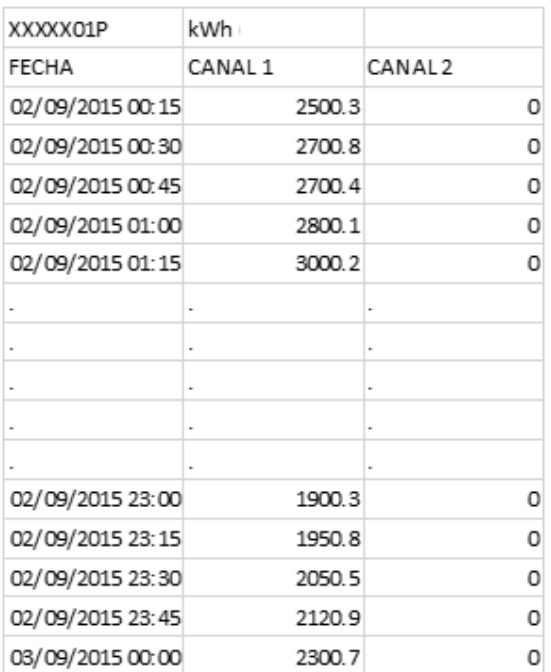

# Archivo visto con un editor de texto

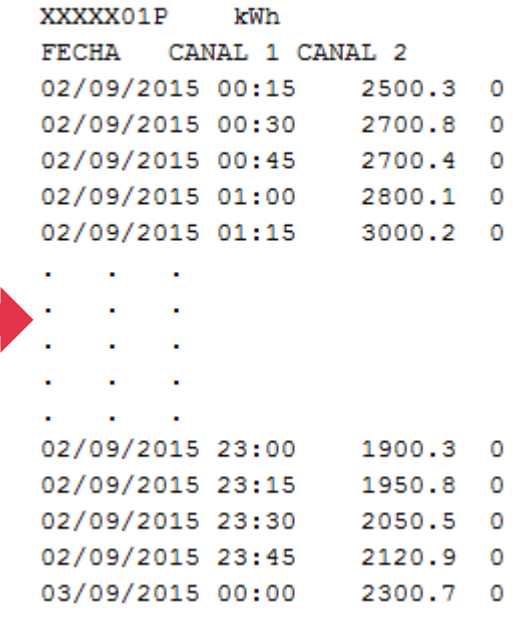

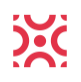

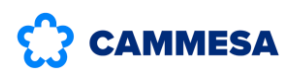

# <span id="page-7-0"></span>5. FORMATO EXTENDIDO DE DATOS (ARCHIVO .PRN)

Este es el formato tradicionalmente utilizado para remitir mediciones en modo Emergencia, en el cual se remiten todos los canales habitualmente leídos por CAMMESA desde el medidor SMEC.

El archivo que contiene las mediciones se confecciona utilizando un editor de texto, siguiendo la estructura mostrada en los ejemplos que figuran al final. El mismo debe guardarse con extensión .txt o .prn.

En el archivo deben cargarse todos los canales que CAMMESA lee desde el medidor SMEC. Cada canal se separa con comas. El separador de decimales es el punto.

Los valores admitidos para los datos en este formato son: kWh para energía, kW para potencia promedio o pulsos proporcionales a la energía secundaria (éste último sólo para aquellos modelos de medidores SMEC que guardan la información de esa forma). Los valores en MWh u otras unidades deberán ser convertidos previamente a kWh (NO informar datos en W o MW).

Este es el formato que deberá emplearse para informar mediciones de Emergencia de Registradores (varios medidores SMEC agrupados en un mismo Registrador de mediciones).

A continuación, se detallan dos ejemplos de archivos configurados con 2 y 5 canales respectivamente. La misma metodología se aplica a medidores con otra cantidad o distribución de canales. Prestar atención a los comentarios detallados en cada ejemplo puesto que los mismos tienen validez en todos los casos.

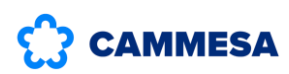

#### $5.1$ Ejemplos de archivos en FORMATO EXTENDIDO DE DATOS:

A continuación, se presentan dos ejemplos sobre este formato de datos.

### **Medidor SMEC configurado con dos canales:**

Código de medidor XXXXX01P.

### Datos para los días 9 y 10 DE FEBRERO DE 2023

El primer canal corresponde a energía activa enviada y el segundo a energía activa recibida.

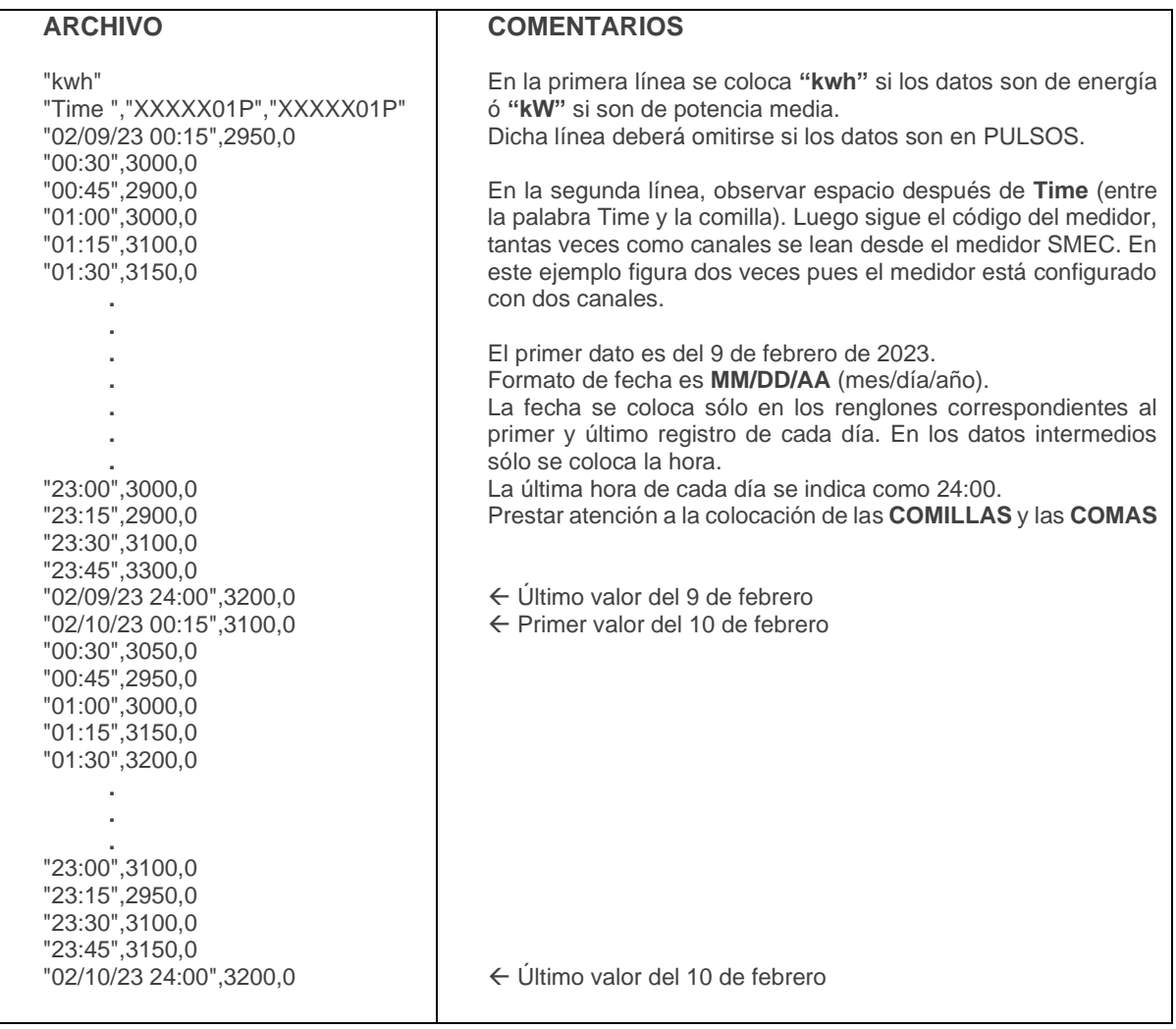

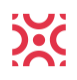

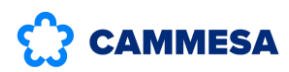

## **Medidor SMEC configurado con cinco canales:**

Código de medidor XXXXX01P.

Datos para los días 12 y 13 DE JULIO DE 2023

Primer canal: energía activa recibida, segundo canal: energía activa enviada, tercer canal: Tensión (en V), cuarto canal energía reactiva: de cuadrante Q4 (en kVARh), quinto canal: energía reactiva de cuadrante Q1 (en kVARh).

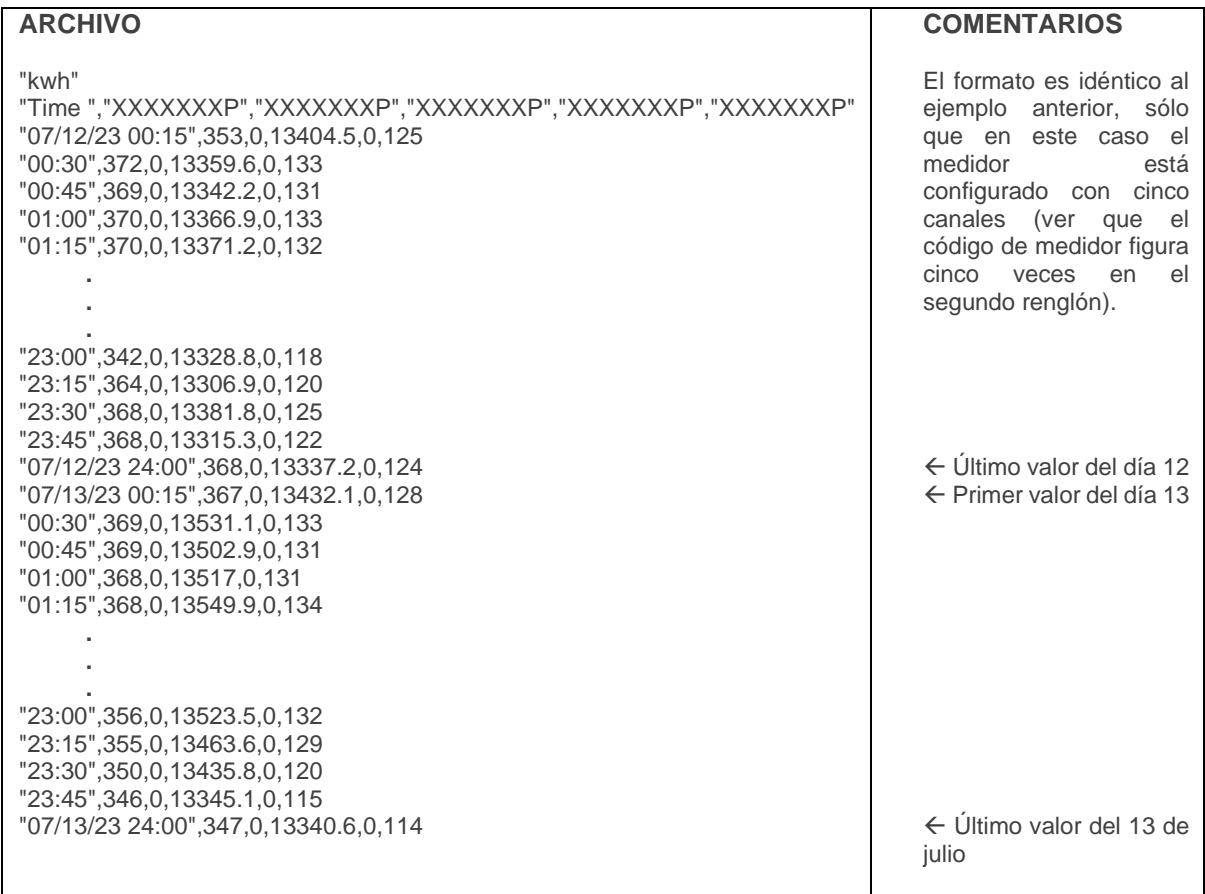

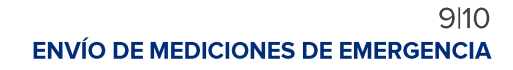

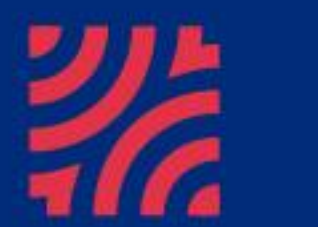

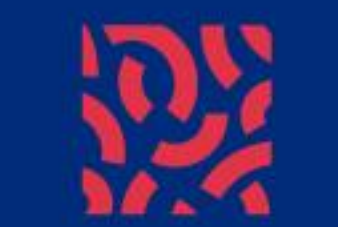

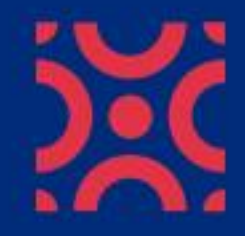